Министерство науки и высшего образования Российской Федерации Федеральное государственное бюджетное образовательное учреждение высшего образования «Ростовский государственный экономический университет (РИНХ)»

> УТВЕРЖДАЮ Директор Таганрогского института имени А.П. Чехова (филиала) РГЭУ (РИНХ) \_\_\_\_\_\_\_\_\_\_\_\_\_ Голобородько А.Ю.  $\begin{array}{c} \hline \begin{array}{c} \hline \begin{array}{c} \hline \end{array} \\ \hline \end{array} & \begin{array}{c} \hline \end{array} \\ \hline \end{array} & \begin{array}{c} \hline \end{array} & \begin{array}{c} \hline \end{array} & \begin{array}{c} \hline \end{array} & \begin{array}{c} \hline \end{array} & \begin{array}{c} \hline \end{array} & \begin{array}{c} \hline \end{array} & \begin{array}{c} \hline \end{array} & \begin{array}{c} \hline \end{array} & \begin{array}{c} \hline \end{array} & \begin{array}{c$

# **Рабочая программа дисциплины ИКТ в профессиональной деятельности**

направление 44.03.05 Педагогическое образование (с двумя профилями подготовки) направленность (профиль) 44.03.05.17 Русский язык и Литература

Для набора \_\_\_\_\_\_\_\_\_\_ года

Квалификация Бакалавр

# КАФЕДРА **информатики**

**Распределение часов дисциплины по семестрам**

| Семестр<br>(<Курс>.<Семестр на<br>kypce>) | 7(4.1) |    | Итого |    |
|-------------------------------------------|--------|----|-------|----|
| Недель                                    | 174/6  |    |       |    |
| Вид занятий                               | УΠ     | PП | УП    | PП |
| Лекции                                    | 16     | 16 | 16    | 16 |
| Лабораторные                              | 16     | 16 | 16    | 16 |
| Итого ауд.                                | 32     | 32 | 32    | 32 |
| Контактная работа                         | 32     | 32 | 32    | 32 |
| Сам. работа                               | 40     | 40 | 40    | 40 |
| Итого                                     | 72     | 72 | 72    | 72 |

# **ОСНОВАНИЕ**

Учебный план утвержден учёным советом вуза от 29.08.2023 протокол № 1.

Программу составил(и): канд. техн. наук, Доц., Заика Ирина Викторовна \_\_\_\_\_\_\_\_\_\_\_\_\_\_\_\_\_

Зав. кафедрой: Тюшнякова И. А. \_\_\_\_\_\_\_\_\_\_\_\_\_\_\_\_\_

### **1. ЦЕЛИ ОСВОЕНИЯ ДИСЦИПЛИНЫ**

1.1 формирование у обучающегося умений, навыков эффективного использования современных информационных технологий в профессиональной деятельности, создание упорядоченной системы знаний о перспективных информационных технологиях обработки информации, создания, сопровождения профессиональной деятельности

#### **2. ТРЕБОВАНИЯ К РЕЗУЛЬТАТАМ ОСВОЕНИЯ ДИСЦИПЛИНЫ**

**УК-1.1:Демонстрирует знание особенностей системного и критического мышления и готовности к нему**

**УК-1.2:Применяет логические формы и процедуры, способен к рефлексии по поводу собственной и чужой мыслительной деятельности**

**УК-1.3:Анализирует источник информации с точки зрения временных и пространственных условий его возникновения**

**УК-1.4:Анализирует ранее сложившиеся в науке оценки информации**

**УК-1.5:Сопоставляет разные источники информации с целью выявления их противоречий и поиска достоверных суждений**

**УК-1.6:Аргументированно формирует собственное суждение и оценку информации, принимает обоснованное решение**

**УК-1.7:Определяет практические последствия предложенного решения задачи**

**ОПК-2.1:Знает и понимает структуру и логику разработки основных и дополнительных образовательных программ в соответствии с нормативными правовыми актами в сфере образования**

**ОПК-2.2:Готов участвовать в разработке основной образовательной программы и отдельных её компонентов (в том числе с использованием информационно-коммуникационных технологий)**

**ОПК-2.3:Владеет способами разработки дополнительных образовательных программ и их элементов (в том числе с использованием информационно-коммуникационных технологий)**

**ОПК-9.1:Использует современные информационные технологии при решении задач профессиональной деятельности и понимает принципы их работы**

**ОПК-9.2:Обоснованно выбирает современные информационные технологии, ориентируясь на задачи профессиональной деятельности**

**ОПК-9.3:Владеет навыками применения современных информационных технологий для решения задач профессиональной деятельности**

#### **В результате освоения дисциплины обучающийся должен:**

#### **Знать:**

принципы работы современных информационных технологий; структуру и логику разработки основных и дополнительных образовательных программ; особенности системного и критического мышления;

#### **Уметь:**

анализировать источники информации с точки зрения временных и пространственных условий его возникновения; обоснованно выбирать современные информационные технологии, ориентируясь на задачи профессиональной деятельности; осуществлять поиск, синтез информации, применять системный подход для решения поставленных задач;

#### **Владеть:**

применения современных информационных технологий для решения задач профессиональной деятельности; для разработки основной образовательной программы и отдельных её компонентов (в том числе с использованием информационнокоммуникационных технологий); сопоставления разных источников информации;

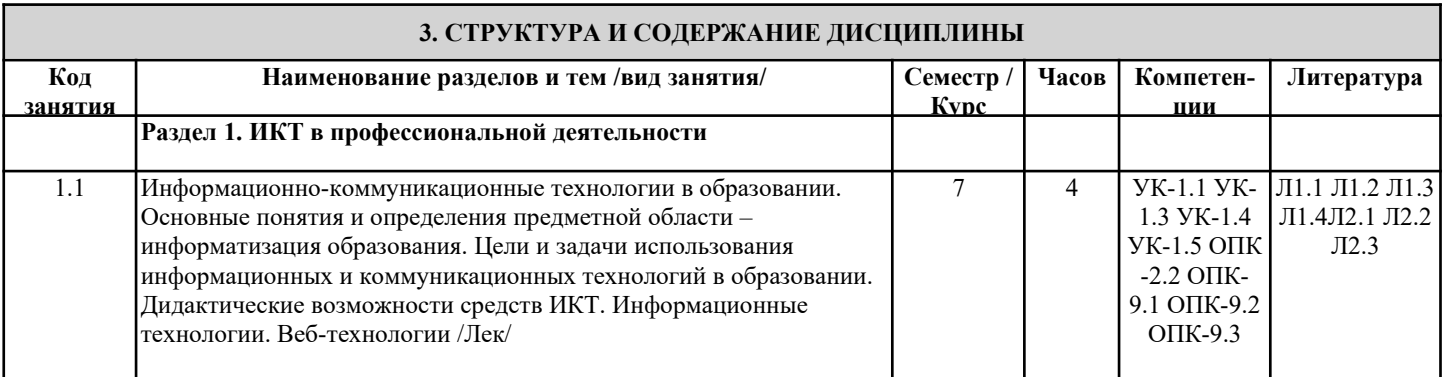

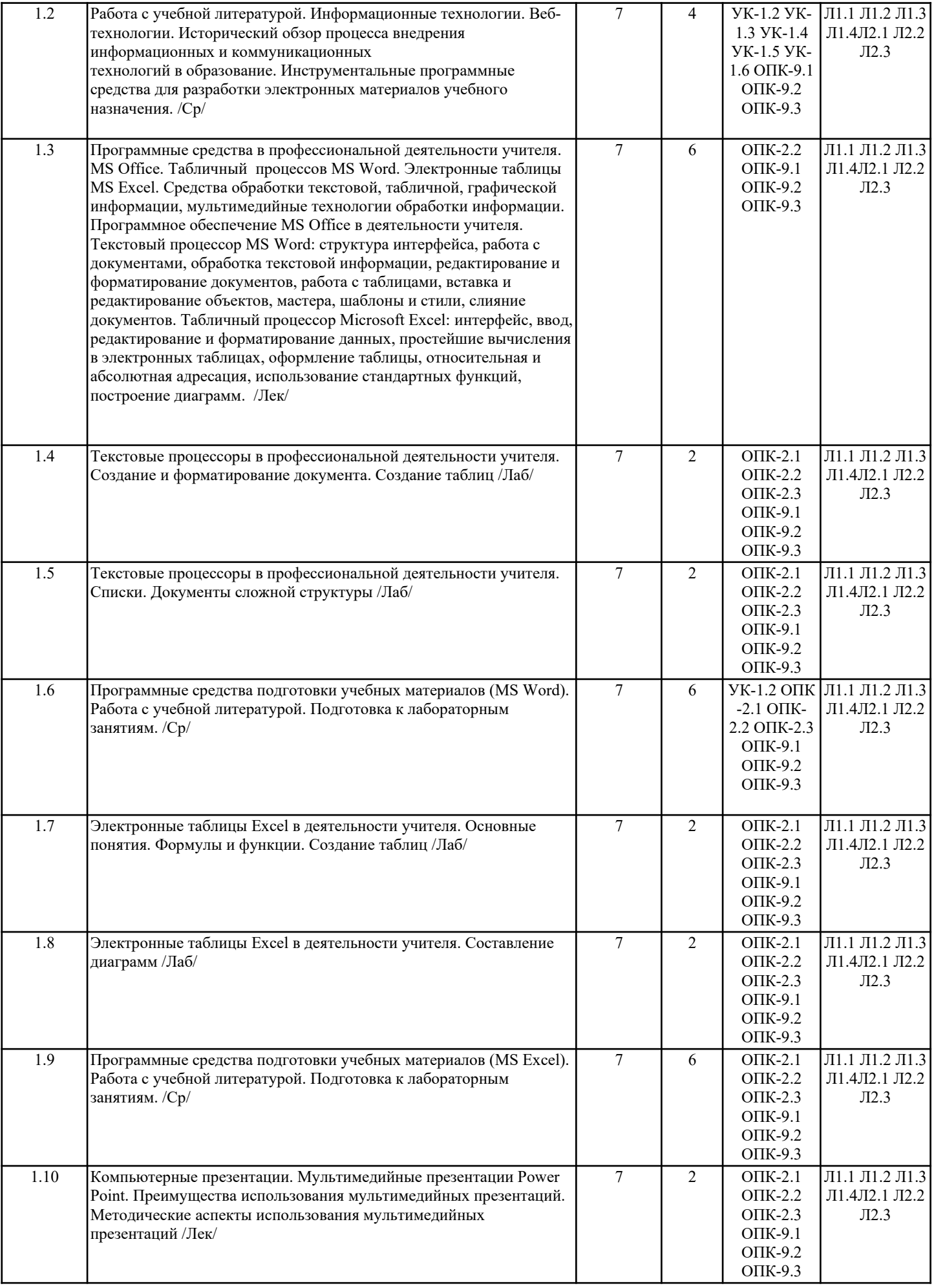

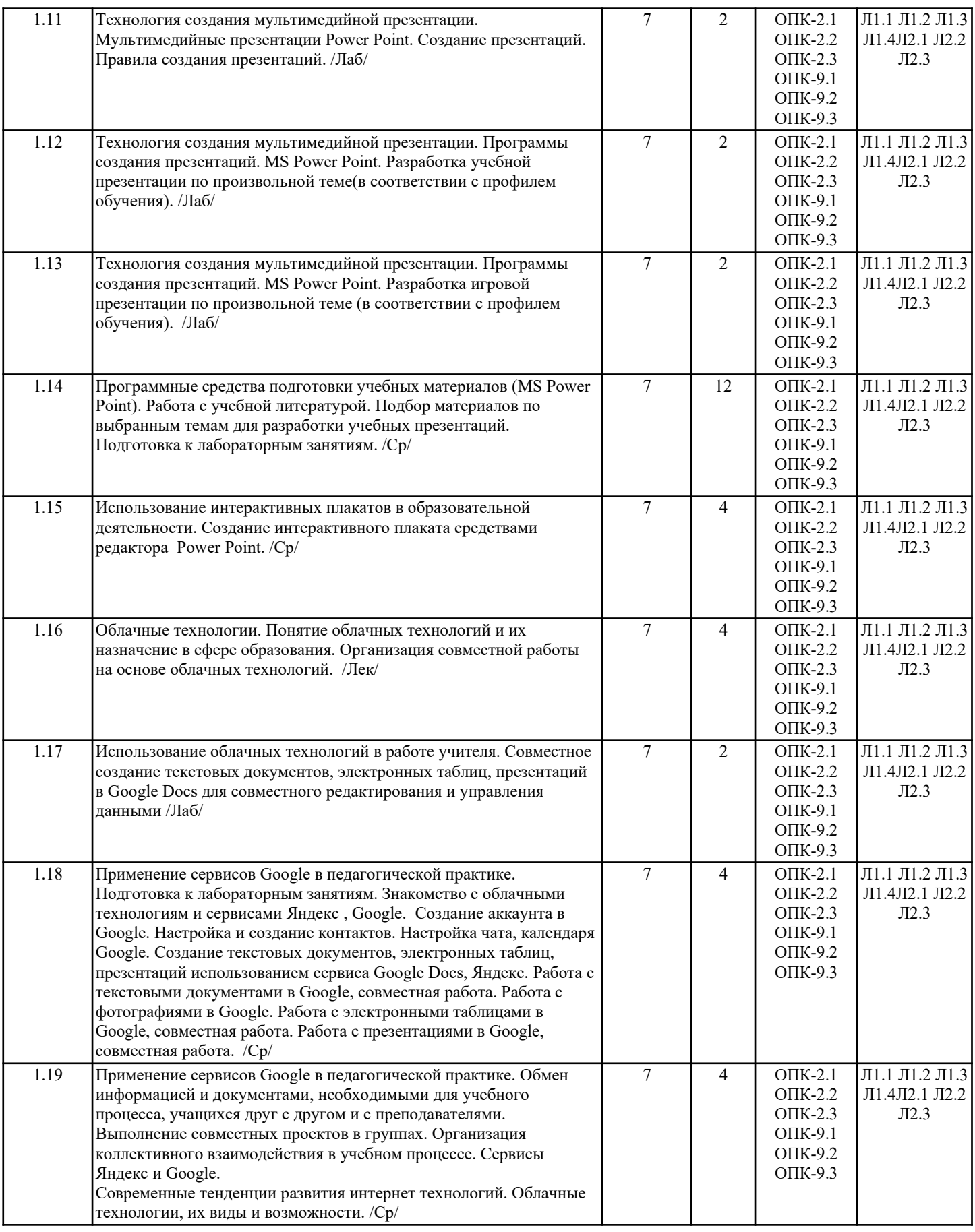

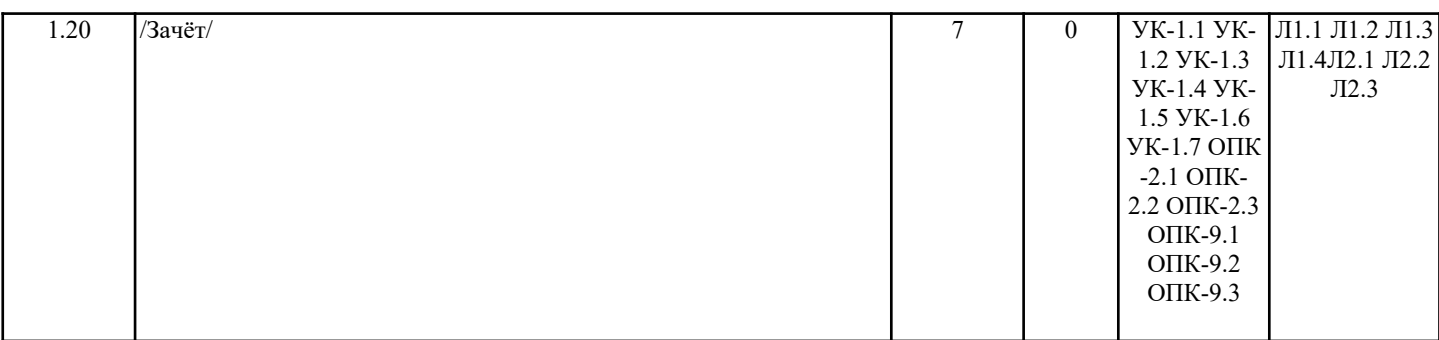

# **4. ФОНД ОЦЕНОЧНЫХ СРЕДСТВ**

Структура и содержание фонда оценочных средств для проведения текущей и промежуточной аттестации представлены в Приложении 1 к рабочей программе дисциплины.

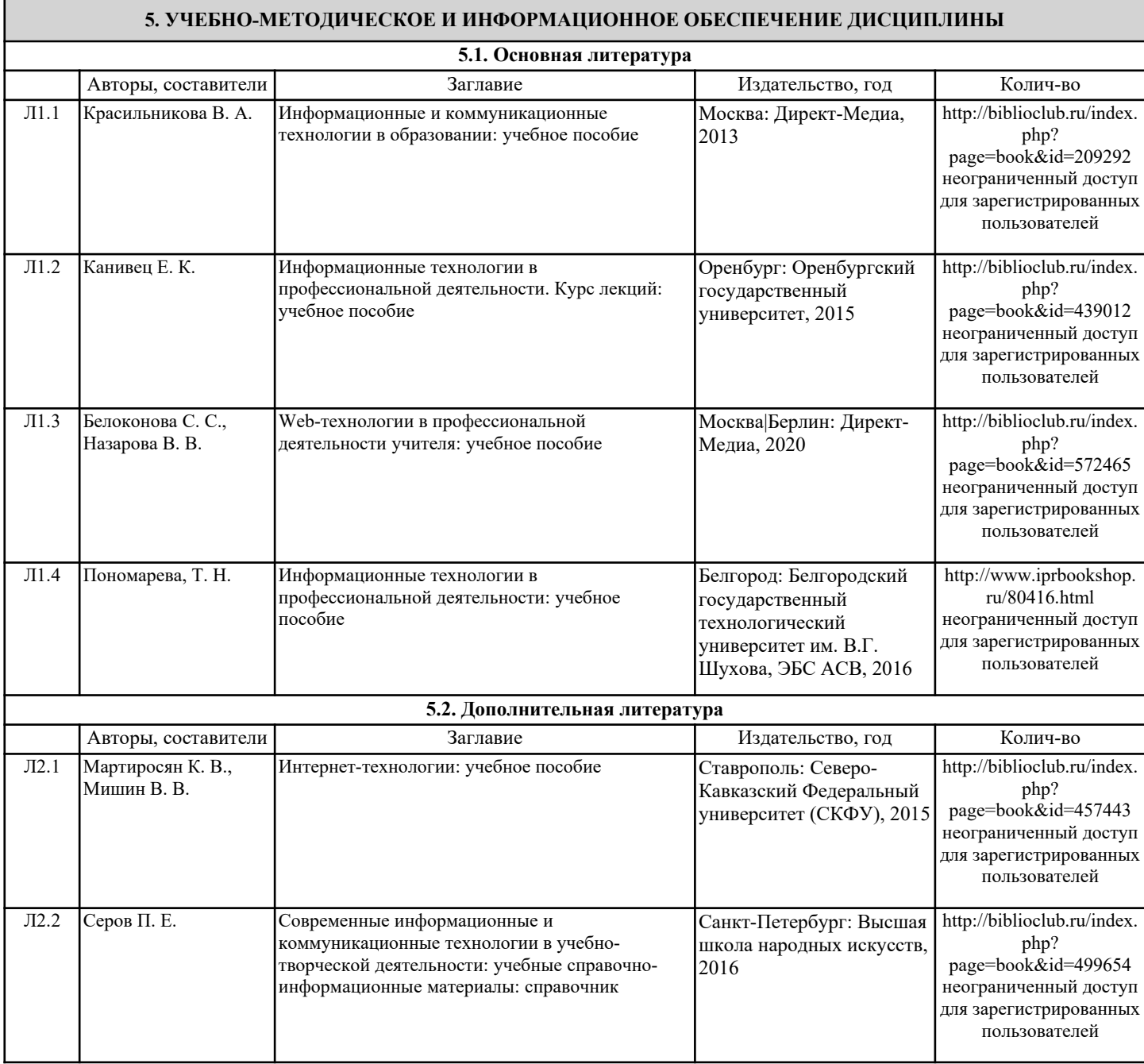

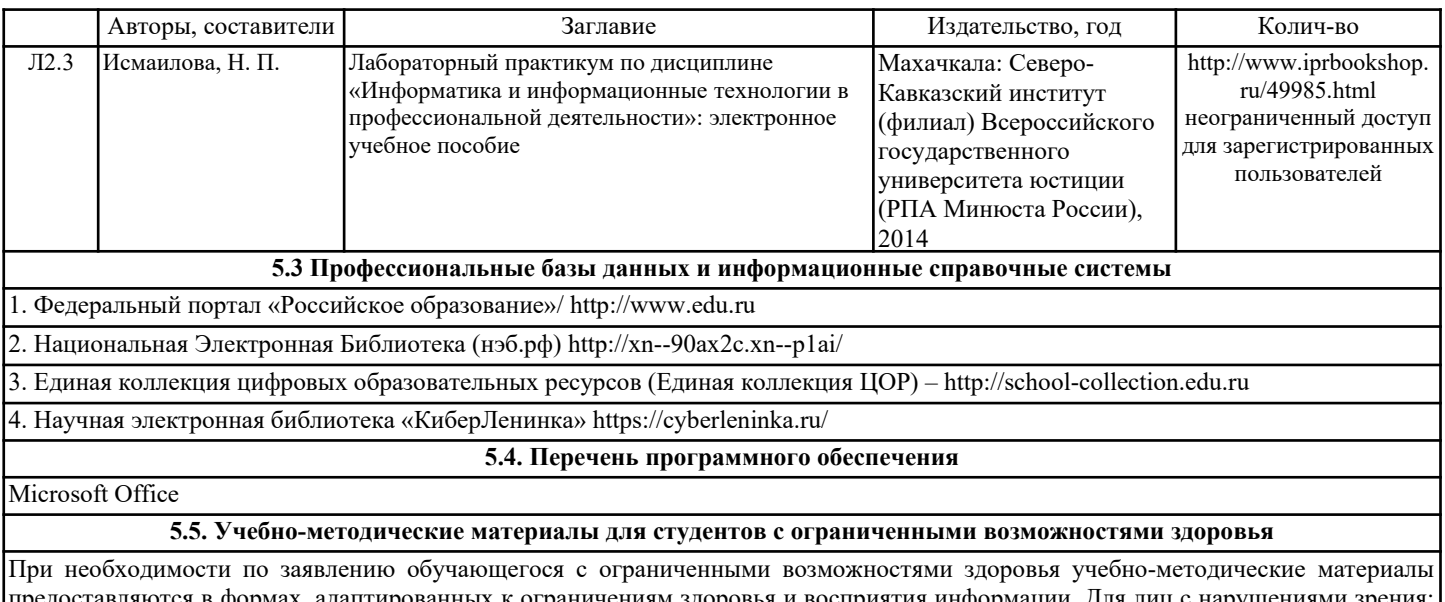

птированных к ограничениям здоровья и восприятия информа в форме аудиофайла; в печатной форме увеличенным шрифтом. Для лиц с нарушениями слуха: в форме электронного документа; в печатной форме. Для лиц с нарушениями опорно-двигательного аппарата: в форме электронного документа; в печатной форме.

### **6. МАТЕРИАЛЬНО-ТЕХНИЧЕСКОЕ ОБЕСПЕЧЕНИЕ ДИСЦИПЛИНЫ (МОДУЛЯ)**

Помещения для проведения всех видов работ, предусмотренных учебным планом, укомплектованы необходимой специализированной учебной мебелью и техническими средствами обучения. Для проведения лекционных занятий используется демонстрационное оборудование. Лабораторные занятия проводятся в компьютерных классах, рабочие места в которых оборудованы необходимыми лицензионными программными средствами и выходом в Интернет.

## **7. МЕТОДИЧЕСКИЕ УКАЗАНИЯ ДЛЯ ОБУЧАЮЩИХСЯ ПО ОСВОЕНИЮ ДИСЦИПЛИНЫ (МОДУЛЯ)**

Методические указания по освоению дисциплины представлены в Приложении 2 к рабочей программе дисциплины.